## **SOURCE FILE / PAL EQUATIONS**

#TITLE 'PNCPAL1.SRC'; #ENGINEER 'Bill Sisk'; #COMPANY 'Arecibo Observatory'; #REVISION '0'; #PROJECT 'IP Interface, Shift Enable Counter, Memory Address Counter'; #COMMENT '10/6/98'; INPUT multclk; INPUT ip\_clk; INPUT wrt\_inreg; LOW TRUE INPUT iosel; LOW TRUE INPUT idsel; LOW\_TRUE D\_FLOP OUTPUT ack PRESET\_BY ip\_reset CLOCKED\_BY ip\_clk; INPUT ad3..ad1; INPUT rw; LOW TRUE INPUT ip reset; BIPUT ip\_d15..ip\_d0 ENABLED\_BY read; D\_FLOP OUTPUT w\_ramd RESET\_BY ip\_reset CLOCKED\_BY ip\_clk; LOW\_TRUE D\_FLOP OUTPUT we\_ram PRESET\_BY ip\_reset CLOCKED\_BY ip\_clk; D\_FLOP NODE w\_com\_wd RESET\_BY ip\_reset CLOCKED\_BY ip\_clk; D\_FLOP NODE w\_se\_len RESET\_BY ip\_reset CLOCKED\_BY ip\_clk; D\_FLOP OUTPUT w\_cd\_len RESET\_BY ip\_reset CLOCKED\_BY ip\_clk; D\_FLOP NODE w\_cd\_sa RESET\_BY ip\_reset CLOCKED\_BY ip\_clk; D\_FLOP NODE read RESET\_BY ip\_reset CLOCKED\_BY ip\_clk; D\_FLOP NODE sbits[1..0] CLOCKED\_BY ip\_clk; D\_FLOP OUTPUT ramd\_out3..ramd\_out0 RESET\_BY ip\_reset CLOCKED\_BY multclk; BIPUT ramd\_io3..ramd\_io0 ENABLED\_BY w\_ramd; D\_FLOP NODE se\_start\_im RESET\_BY ip\_reset CLOCKED\_BY w\_com\_wd; D\_FLOP NODE se\_stop PRESET\_BY ip\_reset CLOCKED\_BY w\_com\_wd; INPUT trig; D\_FLOP NODE se\_reg1 RESET\_BY se\_stop CLOCKED\_BY multclk; D\_FLOP NODE en\_se RESET\_BY se\_stop CLOCKED\_BY multclk; D\_FLOP NODE se\_reg1 <br>
D\_FLOP NODE en\_se <br>
D\_FLOP NODE ai11..ai0 <br>
T\_FLOP NODE ai11..ai0 <br>
CLOCKED\_BY w\_se\_len;<br>
CLOCKED\_BY w\_se\_len;<br>
CLOCKED\_BY w\_se\_len;<br>
CLOCKED\_BY w\_se\_len;<br>
CLOCKED\_BY w\_se\_len;<br>
CLOCKED\_BY multclk; T\_FLOP NODE a11..a0 RESET\_BY /en\_se CLOCKED\_BY multclk; PRESET BY /en se CLOCKED BY multclk; D\_FLOP NODE se RESET\_BY /en\_se CLOCKED\_BY multclk; PRESET\_BY /en\_se CLOCKED\_BY multclk; D\_FLOP NODE c\_sa15..c\_sa0 CLOCKED\_BY w\_cd\_sa; D\_FLOP NODE ci15..ci0 CLOCKED\_BY wrt\_inreg; T\_FLOP OUTPUT c15..c0 RESET\_BY ip\_reset CLOCKED\_BY multclk; D\_FLOP NODE CX **RESET\_BY** ip\_reset CLOCKED\_BY multclk; D\_FLOP NODE dx RESET\_BY ip\_reset CLOCKED\_BY multclk; D\_FLOP NODE  $ld\_cl$  RESET\_BY ip\_reset CLOCKED\_BY multclk; NODE dxx; NODE dxxi;  $[ail1..ai0] = [ip_d11..ip_d0];$  $se.d = ld_s;$  $ld\_s.d = /ld\_s * a0 * /+(a11..a1) + /+(a11..a10);$ 

```
IF 1d s THEN
      [a11.T..a0.T] = [a11..a0] (+) [ai11..ai0];ELSE
      a0.T = 1;a1.T = /a0;a2.T = /+(a1..a0);a3.T = /+(a2..a0);a4.T = /+(a3..a0);a5.T = /+(a4..a0);a6.T = /+(a5..a0);a7.T = /+(a6..a0);a8.T = /+(a7..a0);a9.T = /+(a8..a0);a10.T = /+(a9..a0);all.T = /+(a10..a0);END IF;
[c \text{ sal5}..c \text{ sal}] = [ip \text{ dl5}..ip \text{ dl}][ci15..ci0] = [ip_d15..ip_d0];ld sa.d = 0;
dxxi = / + (ci15..ci8);dxx = / + (c15..c8);dx.d = /ld_c1 * / + (c15..c8) + / + (ci15..ci8);
IF 1d_sa THEN
        1d_cl.D = /+(c7..c0) * dxx;ELSIF se THEN
        1d_cl.D = (c0 * / +(c7..c1) * dx) + ( / +(ci7..ci0) * dxxi);ELSE
        ld_cl.D = ld_cl;END IF;
IF ld_sa THEN
        cx.d = / + (c7..c0)iELSIF se THEN
        cx.d = /ld_c1 * c0 * /+(c7..c1) + ld_cl * /+(ci7..ci0);ELSE
        cx.d = cxEND IF;
IF 1d sa THEN
     [c7.T..c0.T] = [c7..c0] (+) [c sa7..c sa0];ELSIF (ld cl * se) THEN
      [c7.T..c0.T] = [c7..c0] (+) [ci7..ci0];ELSIF (/ld cl * se) THEN
      c0.T = 1;c1.T = /c0;c2.T = /+(c1..c0);c3.T = /+(c2..c0);c4.T = /+(c3..c0);c5.T = / + (c4..c0);c6.T = / + (c5..c0);C7.T = /+(C6..C0);ELSE
      [c7.T..c0.T] = 0;END IF;
```

```
IF ld sa THEN
     [c15.T..c8.T] = [c15..c8] (+) [c_s a15..c_s a8];ELSIF (ld_cl * se) THEN
      [c15.T..c8.T] = [c15..c8] (+) [ci15..ci8];ELSIF (/ld_cl * se * cx) THEN
      c8.T = 1;C9.T = /C87c10.T = /+(c9..c8)icll.T = /+(c10..c8)ic12.T = /+(c11..c8);c13.T = /+(c12..c8);c14.T = /+(c13..c8);c15.T = /+(c14..c8);ELSE
      [c15.T..c8.T] = 0;END IF;
STATE MACHINE acknowledge
      CLOCKED_BY ip_clk
      STATE_BITS sbits[1..0]
      RESET_BY ip_reset;
      STATE zero :
            IF (iosel + idsel) THEN
                 GOTO one;
            ELSE.
                  GOTO zero;
            END IF;
           ack.d = 0;STATE one :
            GOTO two;
            ack.d = 0;STATE two :
            IF (iosel + idsel) THEN
                 GOTO two;
            ELSE
                  GOTO zero;
            END IF;
           ack.d = 1ELSE
            ack.d = 0;GOTO zero;
END acknowledge;
CASE [ip d1..ip d0]
        WHEN 0 =>
                se start im.d = se start im.se\_stop.d = se\_stop.WHEN 1 =>
               se\_start\_im.d = 0;se\_stop.d = 1;WHEN 2 =se\_start\_im.d = 0se\_stop.d = 0;WHEN 3 =se\_start\_im.d = 1se\_stop.d = 0;END CASE;
se regl.d = se start im + trig + se regl;
en se.d = se reql;
```

```
w\_se\_len.d = iosel * /rw * /ad3 * /ad2 * /ad1;
\texttt{w\_cd\_len.d} \quad = \texttt{iosel} \; * \; / \texttt{rw} \; * \; / \texttt{ad3} \; * \; / \texttt{ad2} \; * \; \texttt{ad1};w_{\text{red}\_\text{sa.d}} = iosel * /rw * /ad3 * ad2 * /ad1;
w\_rand.d = iosel * /rw * /ad3 * ad2 * ad1 + we_ram;
we_ram.d = iosel * /rw * /ad3 * ad2 * ad1;
w_{\text{com\_wd.d}} = iosel * /rw * ad3 * /ad2 * /ad1;
read.d = iosel * rw + read * /ack;
[rand\_io3..rand\_io0] = [ip_d3..ip_d0];[ramd_out3..ramd_out0] = [ramd_io3..ramd_io0]; 
CASE [ad3..ad1] 
        WHEN 0 =>
             [ip_d11..ip_d0] = [ail1..ai0];[ip_d15..ip_d12] = 0;WHEN 1 =>
             [ip_d15..ip_d0] = [cii5..ci0];WHEN 2 =[ip_d15..ip_d0] = [c_s a15..c_s a0];WHEN 3 =>
             [ip_d3..ip_d0] = [rand_i03..rand_i00];[ip_d15..ip_d4] = 0;WHEN 4 =>
             ip_d0 = en_se;[ip_d15..ip_d1] = 0;WHEN 5 =>
            [ip_d15..ip_d0] = [c15..c0]; ELSE 
                 [ip_d15..ip_d0] = 0000h;END CASE;
```
## **PONOUT**

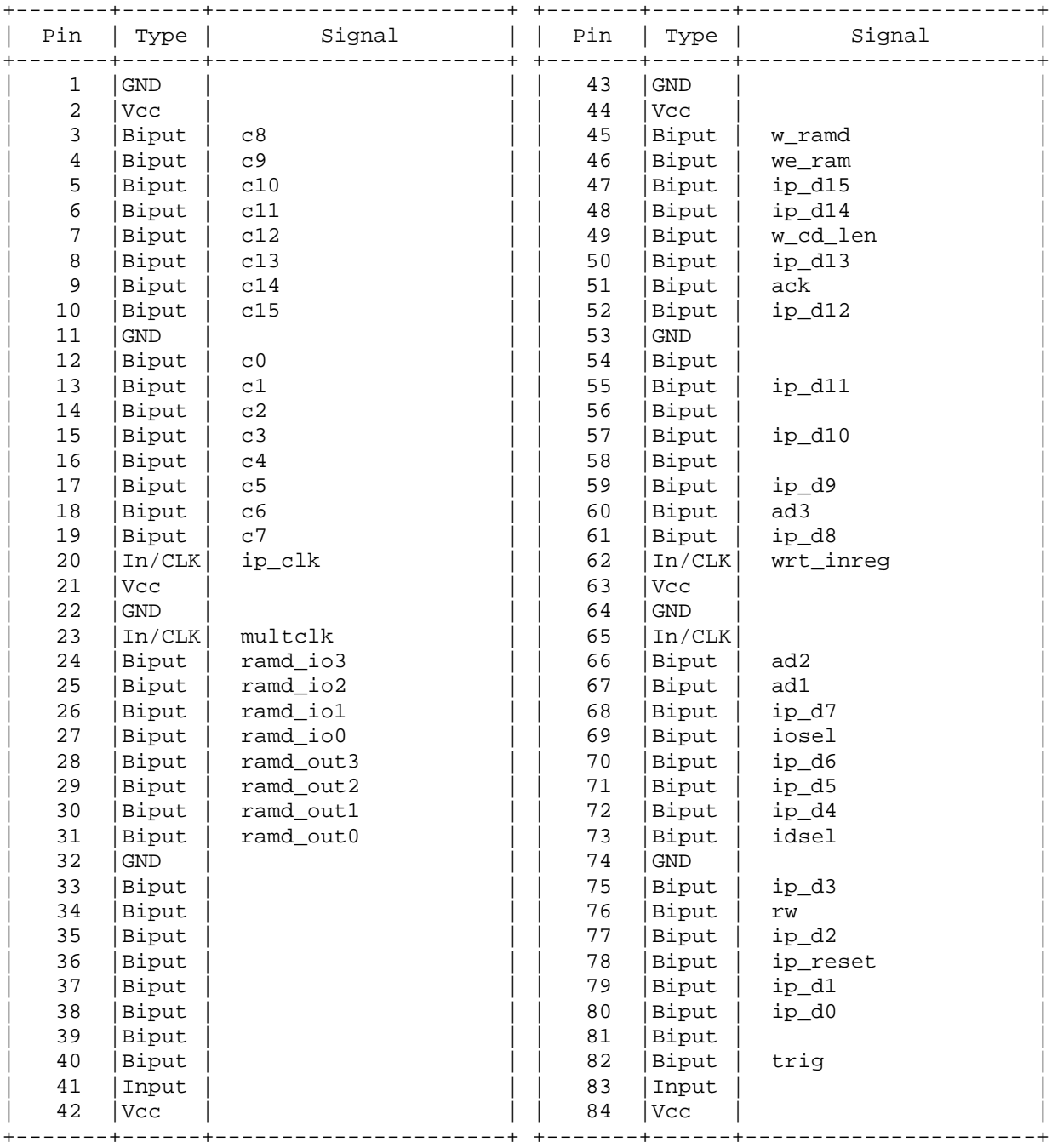

## **WIRELIST**

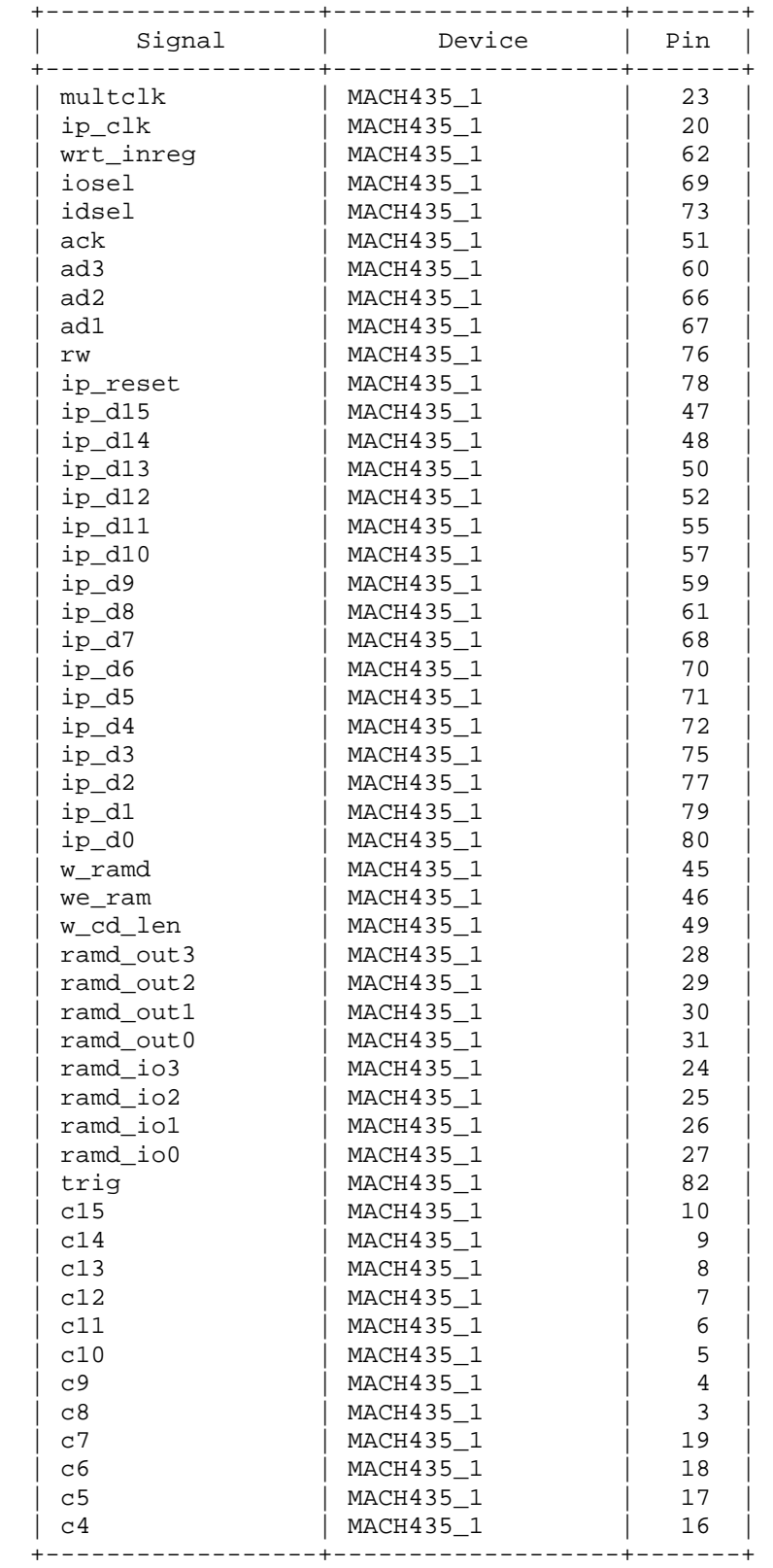

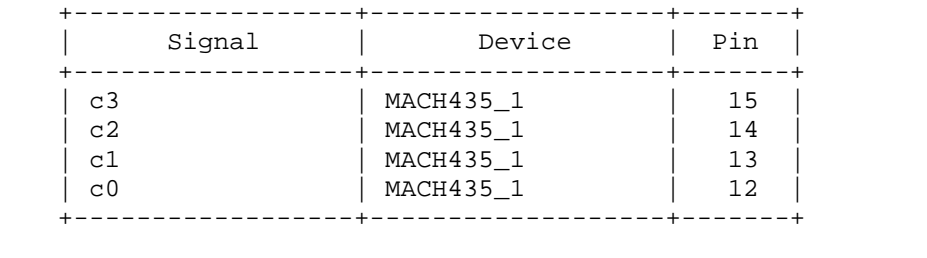